```
In [2]: from IPython.display import Image, display
import networkx as nx
from tempfile import mkstemp
from collections import defaultdict
import os
def to_graph(delta):
    G = nx.DiGraph() edges = defaultdict(set)
     for k, v in delta.items():
         edges[(k[0], v)].add(k[1]) for k, v in edges.items():
         G.add_edge(k[0], k[1], label=','.join(v))
     return G
def draw_graph(G):
    ag = nx.drawing.nx agraph.to agraph(G) ag.layout('dot')
     fd, name = mkstemp(suffix='.png')
     os.close(fd)
     ag.draw(name)
     display(Image(name))
     return name
```

```
In [3]: class DFA:
     # alphabet, set of state implicit 
    def init (self, delta, accepting states, starting state):
         self.delta = delta
        self.s = starting stateself.A = accepting statesself.cur = self.s def process(self, c):
        self.cur = self.delta[(self.cur, c)]
     def accepts(self, s):
         self.cur = self.s
         for c in s:
              self.process(c)
         return (self.cur in self.A)
```
In  $[4]:$  delta\_odd\_ones = {

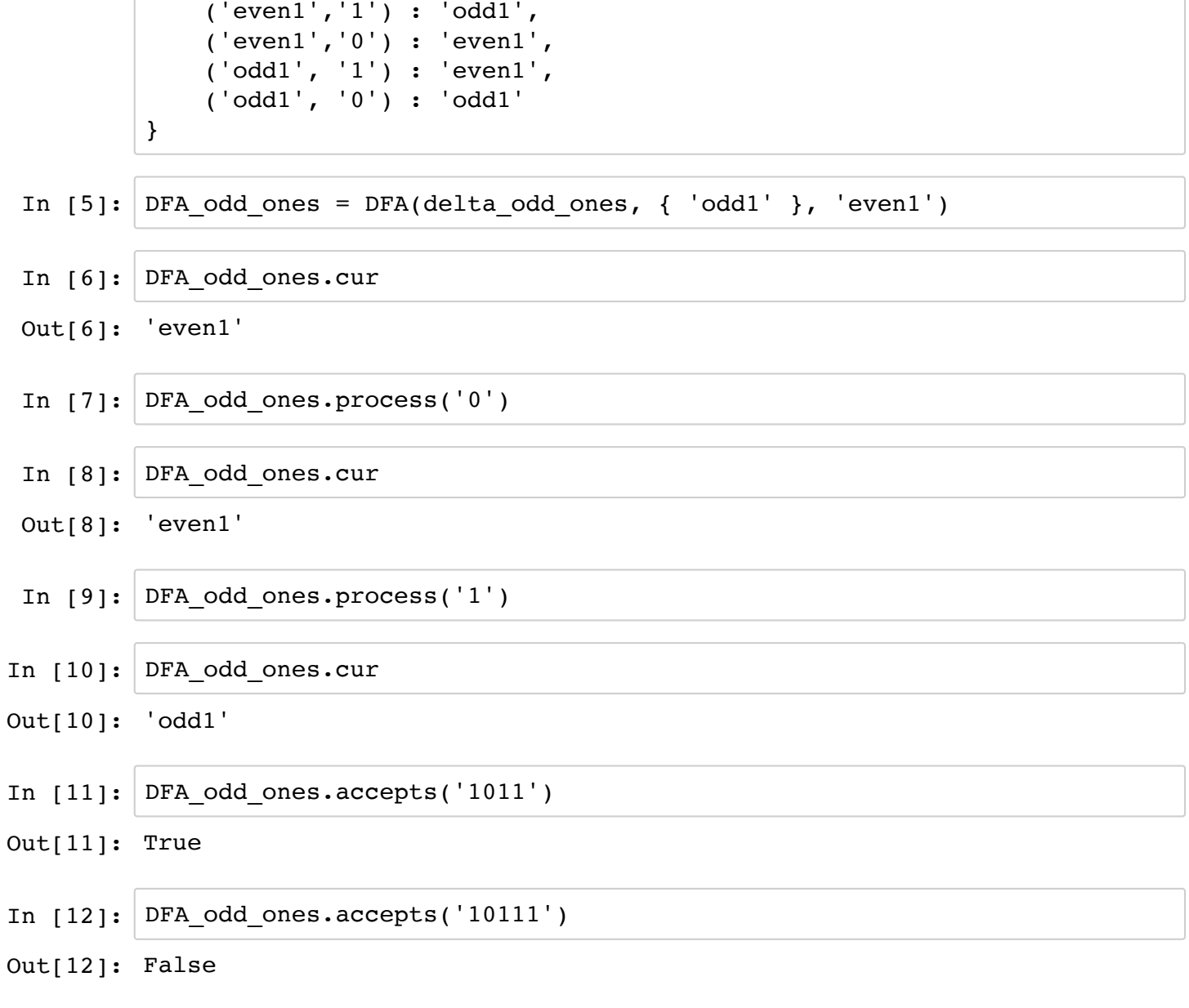

Create a DFA that finds all binary strings divisible by 5

States = remainder of current prefix when divided by 5 Transitions: (x)1 [in binary] = 2*[x]+1 110b = 6 6 % 5 =*  $1 1101 = 26 + 1 = 13 13 % 5 = 3 = 2<sup>*</sup>(1) + 1$ 

1100 = 2*6 = 12 12 % 5 = 2 = 2*(1)

If remainder of x is k, then remainder of x1 is 2*k + 1 and reminader of x0 is 2*k

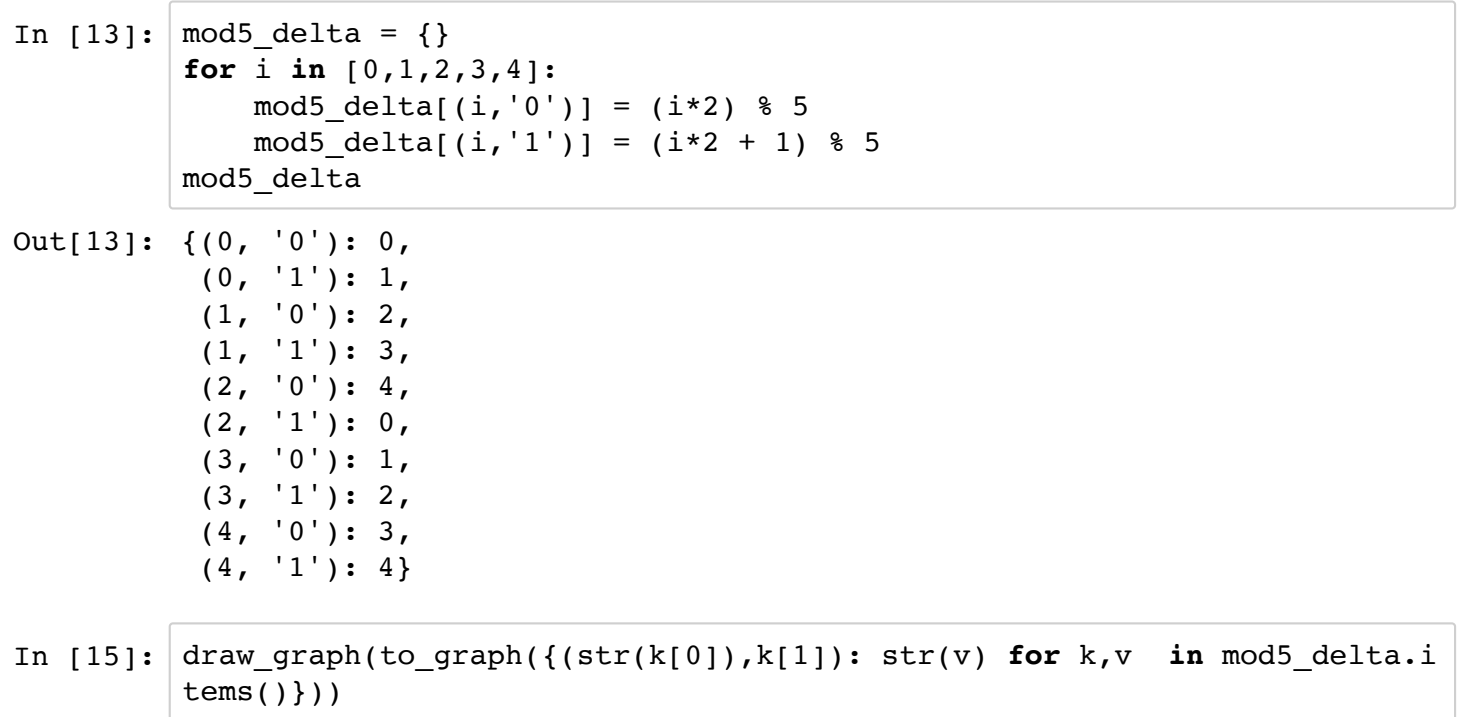

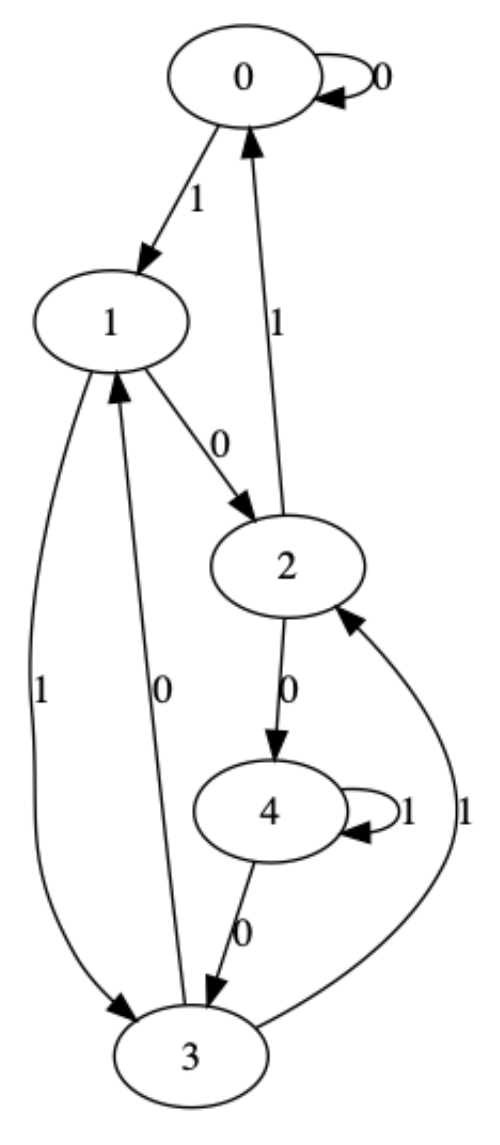

Out[15]: '/var/folders/bj/jq9qlqz11y7\_5mypzzxtp8\_40000gn/T/tmpgh4x24tn.png'

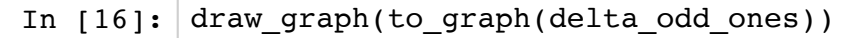

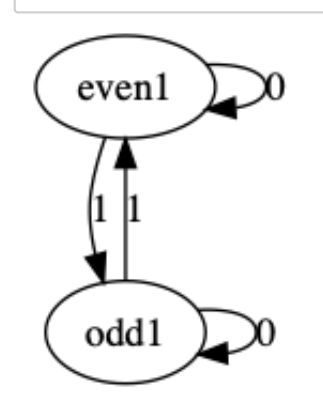

Out[16]: '/var/folders/bj/jq9qlqz11y7\_5mypzzxtp8\_40000gn/T/tmp3ow2x1t2.png'

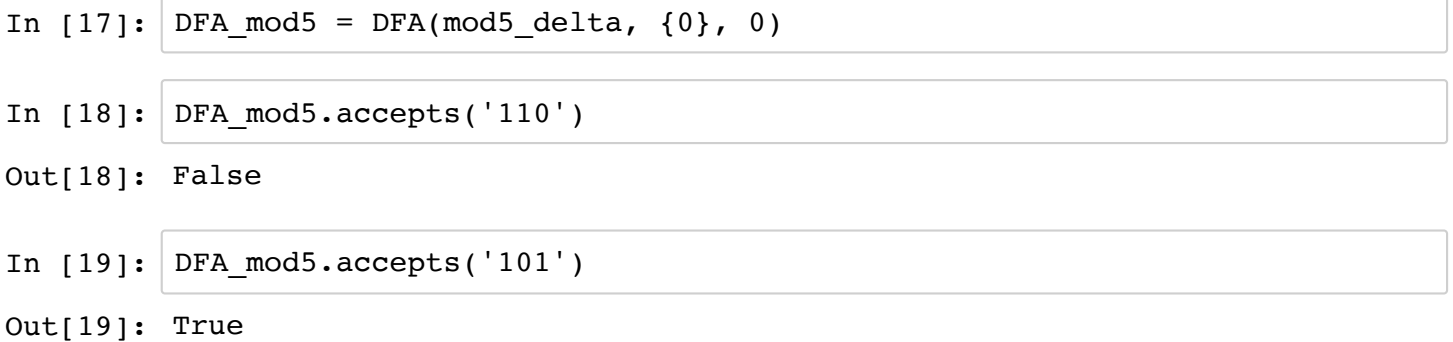